# DATA MINING LECTURE 2

Data Preprocessing Exploratory Analysis Post-processing

# What is Data Mining?

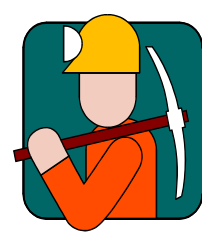

- Data mining is the use of efficient techniques for the analysis of very large collections of data and the extraction of useful and possibly unexpected patterns in data.
- "Data mining is the analysis of (often large) observational data sets to find unsuspected relationships and to summarize the data in novel ways that are both understandable and useful to the data analyst" (Hand, Mannila, Smyth)
- "Data mining is the discovery of models for data" (Rajaraman, Ullman)
	- We can have the following types of models
		- Models that explain the data (e.g., a single function)
		- Models that predict the future data instances.
		- Models that summarize the data
		- Models the extract the most prominent features of the data.

# Why do we need data mining?

- Really huge amounts of complex data generated from multiple sources and interconnected in different ways
	- Scientific data from different disciplines
		- Weather, astronomy, physics, biological microarrays, genomics
	- Huge text collections
		- The Web, scientific articles, news, tweets, facebook postings.
	- Transaction data
		- Retail store records, credit card records
	- Behavioral data
		- Mobile phone data, query logs, browsing behavior, ad clicks
	- Networked data
		- The Web, Social Networks, IM networks, email network, biological networks.
	- All these types of data can be combined in many ways
		- Facebook has a network, text, images, user behavior, ad transactions.
- We need to analyze this data to extract knowledge
	- Knowledge can be used for commercial or scientific purposes.
	- Our solutions should scale to the size of the data

# The data analysis pipeline

• Mining is not the only step in the analysis process

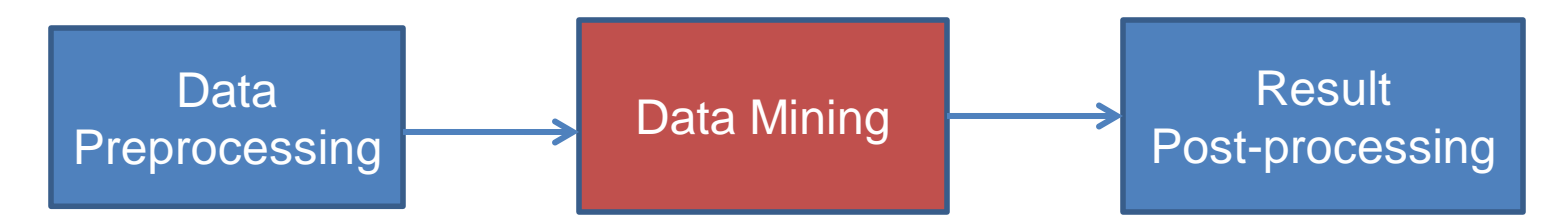

- Preprocessing: real data is noisy, incomplete and inconsistent. Data cleaning is required to make sense of the data
	- Techniques: Sampling, Dimensionality Reduction, Feature selection.
	- A dirty work, but it is often the most important step for the analysis.
- Post-Processing: Make the data actionable and useful to the user
	- Statistical analysis of importance
	- Visualization.
- Pre- and Post-processing are often data mining tasks as well

# Data Quality

#### • Examples of data quality problems:

- Noise and outliers
- Missing values
- Duplicate data

A mistake or a millionaire?

Missing values

Inconsistent duplicate entries

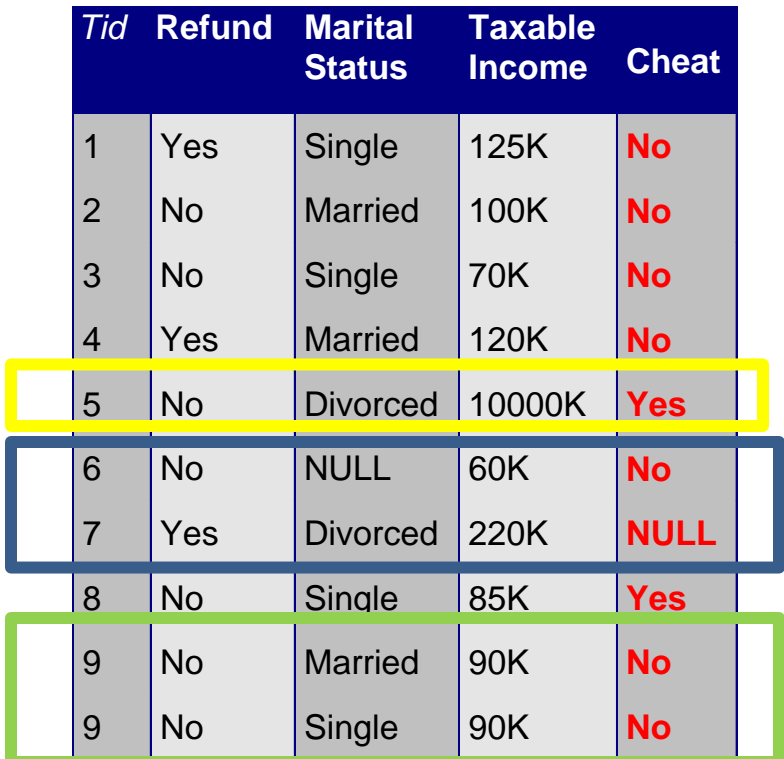

#### **Sampling**

- Sampling is the main technique employed for data selection.
	- It is often used for both the preliminary investigation of the data and the final data analysis.
- Statisticians sample because obtaining the entire set of data of interest is too expensive or time consuming.
	- Example: What is the average height of a person in Ioannina?
		- We cannot measure the height of everybody
- Sampling is used in data mining because processing the entire set of data of interest is too expensive or time consuming.
	- Example: We have 1M documents. What fraction has at least 100 words in common?
		- Computing number of common words for all pairs requires  $10^{12}$  comparisons
	- Example: What fraction of tweets in a year contain the word "Greece"?
		- 300M tweets per day, if 100 characters on average, 86.5TB to store all tweets

# Sampling …

- The key principle for effective sampling is the following:
	- using a sample will work almost as well as using the entire data sets, if the sample is representative
	- A sample is representative if it has approximately the same property (of interest) as the original set of data
	- Otherwise we say that the sample introduces some bias
	- What happens if we take a sample from the university campus to compute the average height of a person at Ioannina?

# Types of Sampling

- Simple Random Sampling
	- There is an equal probability of selecting any particular item
- Sampling without replacement
	- As each item is selected, it is removed from the population

#### • Sampling with replacement

- Objects are not removed from the population as they are selected for the sample.
	- In sampling with replacement, the same object can be picked up more than once. This makes analytical computation of probabilities easier
	- $\cdot$  E.g., we have 100 people, 51 are women  $P(W) = 0.51$ , 49 men  $P(M) = 0.49$ . If I pick two persons what is the probability  $P(W,W)$ that both are women?
		- Sampling with replacement:  $P(W,W) = 0.51<sup>2</sup>$
		- Sampling without replacement:  $P(W,W) = 51/100 * 50/99$

# Types of Sampling

- Stratified sampling
	- Split the data into several groups; then draw random samples from each group.
		- Ensures that both groups are represented.
	- Example 1. I want to understand the differences between legitimate and fraudulent credit card transactions. 0.1% of transactions are fraudulent. What happens if I select 1000 transactions at random?
		- I get 1 fraudulent transaction (in expectation). Not enough to draw any conclusions. Solution: sample 1000 legitimate and 1000 fraudulent transactions

Probability Reminder: If an event has probability p of happening and I do N trials, the expected number of times the event occurs is pN

• Example 2. I want to answer the question: Do web pages that are linked have on average more words in common than those that are not? I have 1M pages, and 1M links, what happens if I select 10K pairs of pages at random?

Most likely I will not get any links. Solution: sample 10K random pairs, and 10K links

#### Sample Size

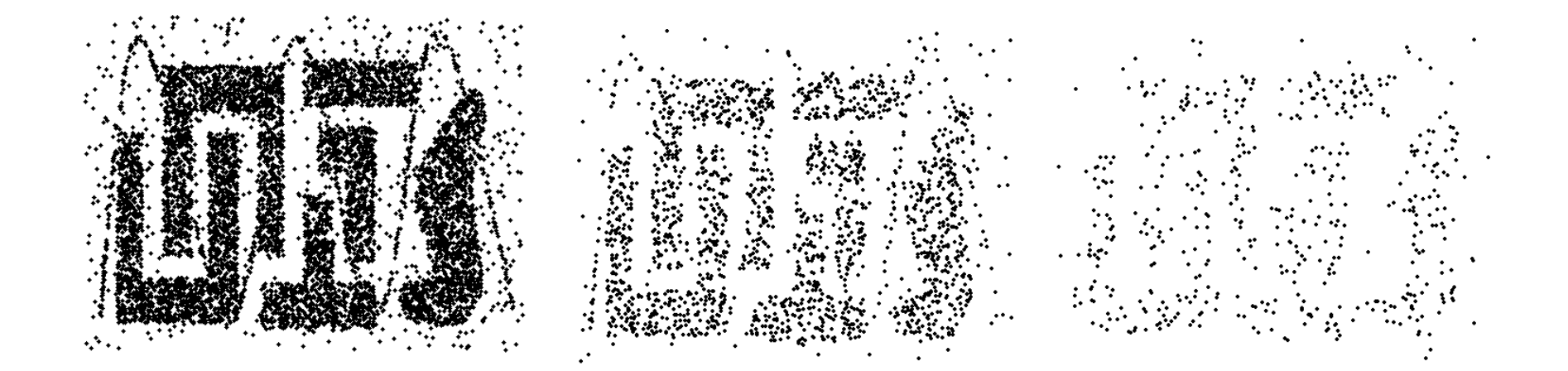

8000 points 2000 Points 500 Points

#### Sample Size

• **What sample size is necessary to get at least one object from each of 10 groups.**

![](_page_10_Figure_2.jpeg)

# A data mining challenge

- You have N integers and you want to sample one integer uniformly at random. How do you do that?
- The integers are coming in a stream: you do not know the size of the stream in advance, and there is not enough memory to store the stream in memory. You can only keep a constant amount of integers in memory
- How do you sample?
	- Hint: if the stream ends after reading n integers the last integer in the stream should have probability 1/n to be selected.
- Reservoir Sampling:
	- Standard interview question for many companies

# Reservoir sampling

- Algorithm: With probability 1/n select the n-th item of the stream and replace the previous choice.
- Claim: Every item has probability 1/N to be selected after N items have been read.
- Proof
	- What is the probability of the n-the item to be selected?
		- 1  $\overline{n}$
	- What is the probability of the n-th item to survive for N-n rounds?

$$
\bullet \ \left(1-\tfrac{1}{n+1}\right)\left(1-\tfrac{1}{n+2}\right)\cdots\left(1-\tfrac{1}{N}\right)
$$

#### A (detailed) data preprocessing example

• Suppose we want to mine the comments/reviews of people on [Yelp a](http://www.yelp.com/biz/ritual-coffee-roasters-san-francisco)nd [Foursquare.](https://foursquare.com/v/ritual-coffee-roasters/42853f80f964a5200c231fe3)

![](_page_13_Picture_2.jpeg)

![](_page_13_Picture_3.jpeg)

![](_page_14_Figure_0.jpeg)

- Today there is an abundance of data online
	- Facebook, Twitter, Wikipedia, Web, City data etc…
- We can extract interesting information from this data, but first we need to collect it
	- Customized crawlers, use of public APIs
	- Additional cleaning/processing to parse out the useful parts
		- JSON is the typical format these days
	- Respect of crawling etiquette

# Mining Task

- Collect all reviews for the top-10 most reviewed restaurants in NY in Yelp
	- (thanks to Hady Law)
- Find few terms that best describe the restaurants. • Algorithm?

#### Example data

- I heard so many good things about this place so I was pretty juiced to try it. I'm from Cali and I heard Shake Shack is comparable to IN-N-OUT and I gotta say, Shake Shake wins hands down. Surprisingly, the line was short and we waited about 10 MIN. to order. I ordered a regular cheeseburger, fries and a black/white shake. So yummerz. I love the location too! It's in the middle of the city and the view is breathtaking. Definitely one of my favorite places to eat in NYC.
- I'm from California and I must say, Shake Shack is better than IN-N-OUT, all day, err'day.
- Would I pay \$15+ for a burger here? No. But for the price point they are asking for, this is a definite bang for your buck (though for some, the opportunity cost of waiting in line might outweigh the cost savings) Thankfully, I came in before the lunch swarm descended and I ordered a shake shack (the special burger with the patty + fried cheese & amp; portabella topping) and a coffee milk shake. The beef patty was very juicy and snugly packed within a soft potato roll. On the downside, I could do without the fried portabella-thingy, as the crispy taste conflicted with the juicy, tender burger. How does shake shack compare with in-and-out or 5-guys? I say a very close tie, and I think it comes down to personal affliations. On the shake side, true to its name, the shake was well churned and very thick and luscious. The coffee flavor added a tangy taste and complemented the vanilla shake well. Situated in an open space in NYC, the open air sitting allows you to munch on your burger while watching people zoom by around the city. It's an oddly calming experience, or perhaps it was the food coma I was slowly falling into. Great place with food at a great price.

#### First cut

- Do simple processing to "normalize" the data (remove punctuation, make into lower case, clear white spaces, other?)
- Break into words, keep the most popular words

![](_page_17_Picture_308.jpeg)

### First cut

- Do simple processing to "normalize" the data (remove punctuation, make into lower case, clear white spaces, other?)
- Break into words, keep the most popular words

![](_page_18_Picture_311.jpeg)

#### Second cut

#### • Remove stop words

• Stop-word lists can be found online.

a, about, above, after, again, against, all, am, an, and, any, are, aren't, as, at, be, be cause,been,before,being,below,between,both,but,by,can't,cannot,could,could n't,did,didn't,do,does,doesn't,doing,don't,down,during,each,few,for,from,f urther,had,hadn't,has,hasn't,have,haven't,having,he,he'd,he'll,he's,her,he re,here's,hers,herself,him,himself,his,how,how's,i,i'd,i'll,i'm,i've,if,in , into, is, isn't, it, it's, its, itself, let's, me, more, most, mustn't, my, myself, no, nor,not,of,off,on,once,only,or,other,ought,our,ours,ourselves,out,over,own , same, shan't, she, she'd, she'll, she's, should, shouldn't, so, some, such, than, tha t, that's, the, their, theirs, them, themselves, then, there, there's, these, they, th ey'd,they'll,they're,they've,this,those,through,to,too,under,until,up,very ,was,wasn't,we,we'd,we'll,we're,we've,were,weren't,what,what's,when,when's ,where,where's,which,while,who,who's,whom,why,why's,with,won't,would,would n't,you,you'd,you'll,you're,you've,your,yours,yourself,yourselves,

#### Second cut

#### • Remove stop words

#### • Stop-word lists can be found online.

![](_page_20_Picture_275.jpeg)

#### Second cut

#### • Remove stop words

#### • Stop-word lists can be found online.

![](_page_21_Picture_294.jpeg)

### IDF

- Important words are the ones that are unique to the document (differentiating) compared to the rest of the collection
	- All reviews use the word "like". This is not interesting
	- We want the words that characterize the specific restaurant
- Document Frequency  $DF(w)$ : fraction of documents that contain word  $W_{-}$

 $DF(w) = \frac{D(w)}{D}$  $\overline{D}$  $D(w)$ : num of docs that contain word w D: total number of documents

• Inverse Document Frequency  $IDF(w)$ : 1

$$
IDF(w) = \log\left(\frac{1}{DF(w)}\right)
$$

- Maximum when unique to one document :  $IDF(w) = log(D)$
- Minimum when the word is common to all documents:  $IDF(w) = 0$

#### TF-IDF

- The words that are best for describing a document are the ones that are important for the document, but also unique to the document.
- TF(w,d): term frequency of word w in document d
	- Number of times that the word appears in the document
	- Natural measure of importance of the word for the document
- IDF(w): inverse document frequency
	- Natural measure of the uniqueness of the word w

```
• TF-IDF(w,d) = TF(w,d) \times IDF(w)
```
#### Third cut

#### • Ordered by TF-IDF

brulee 201.179739054263 2 lamps 99.011158998744 1 moma 48.1589121730374 3

ramen 3057.4176194 fries 806.08537330 lamb 985.655290756243 | akamaru 2353.24196 custard 729.607519 halal 686.038812717726 k noodles 1579.68242 shakes 628.4738038 53rd 375.685771863491 | broth 1414.7133955 shroom 515.7790608 gyro 305.809092298788 : miso 1252.60629058 burger 457.2646379 pita 304.984759446376 | hirata 709.1962086 crinkle 398.347221 cart 235.902194557873 | hakata 591.7643688 burgers 366.624854 platter 139.45990308004 $\overline{t}$  mat  $shiromaru$  587.1591 madison 350.939350 chicken/lamb 135.852520 sal  $\texttt{modele}$  581.8446147 shackburger 292.42 carts 120.274374158359  $\texttt{h}$ tonkotsu 529.59457 'shroom 287.823136 hilton 84.2987473324223 mu ippudo 504.5275695 portobello 239.806 lamb/chicken 82.8930633 cu buns 502.296134008 custards 211.83782 yogurt 70.0078652365545 ca ippudo's 453.60926 concrete 195.16992 52nd 67.596392322222222 modern 394.8391629 bun 186.9621782983 6th 60.7930175345658 9 egg 367.3680056967 milkshakes 174.996 4am 55.4517744447956 5 shoyu 352.29551922 concretes 165.7861 yellow 54.4470265206673 br chashu 347.6903490 portabello 163.483 tzatziki 52.95945713886 frie karaka 336.1774235 shack's 159.334353 lettuce 51.323016802268 sal kakuni 276.3102111 patty 152.22603588 sammy's 50.656872045869 kn ramens 262.4947006 ss 149.66803104461 sw 50.5668577816893 3 bun 236.5122638036 patties 148.068287 platters 49.90659700031 deli  $\,$ wasabi 232.3667512 cam 105.9496067806 falafel 49.479699521204 $^{+}$ car dama 221.048168927 milkshake 103.9720 sober 49.2211422635451 k

pastrami 1931.94250908298 6 katz's 1120.62356508209 rye 1004.28925735888 2 corned 906.113544700399 2 pickles 640.487221580035 4 reuben 515.779060830666 1 matzo 430.583412389887 1 sally 428.110484707471 2 harry 226.323810772916 4 mustard 216.079238853014 6 cutter 209.535243462458 1 carnegie 198.655512713779 3  $\frac{1}{1}$  katz 194.387844446609 7 knish 184.206807439524 1 sandwiches 181.415707218 8 brisket 131.945865389878 4 fries 131.613054313392 7 salami 127.621117258549 3 knishes 124.339595021678 1 delicatessen 117.488967607 2 deli's 117.431839742696 carver 115.129254649702 1 brown's 109.441778045519 2 matzoh 108.22149937072 1

### Third cut

- TF-IDF takes care of stop words as well
- We do not need to remove the stopwords since they will get  $IDF(w) = 0$

### Decisions, decisions…

- When mining real data you often need to make some decisions
	- What data should we collect? How much? For how long?
	- Should we throw out some data that does not seem to be useful?

An actual review

AAAAAAAAAAAAA AAAAAAAAAAAAAAAAAAAAAAAAA AAAAAAAAAAAAAAAAAAAAAAAAA AAA

- Too frequent data (stop words), too infrequent (errors?), erroneous data, missing data, outliers
- How should we weight the different pieces of data?
- Most decisions are application dependent. Some information may be lost but we can usually live with it (most of the times)
- We should make our decisions clear since they affect our findings.
- Dealing with real data is hard…

### Exploratory analysis of data

- Summary statistics: numbers that summarize properties of the data
	- Summarized properties include frequency, location and spread
		- Examples: location mean spread - standard deviation
	- Most summary statistics can be calculated in a single pass through the data

### Frequency and Mode

- The frequency of an attribute value is the percentage of time the value occurs in the data set
	- For example, given the attribute 'gender' and a representative population of people, the gender 'female' occurs about 50% of the time.
- The mode of a an attribute is the most frequent attribute value
- The notions of frequency and mode are typically used with categorical data

### **Percentiles**

- For continuous data, the notion of a percentile is more useful.
- Given an ordinal or continuous attribute *x* and a number *p* between 0 and 100, the *p*<sup>th</sup> percentile is a value  $x_p$  of x such that  $p\%$  of the observed values of x are less than  $x_p$ .
- For instance, the 80th percentile is the value  $x_{80\%}$ that is greater than 80% of all the values of x we have in our data.

#### Measures of Location: Mean and Median

- The mean is the most common measure of the location of a set of points.
- However, the mean is very sensitive to outliers.

mean
$$
(x)
$$
 =  $\overline{x}$  =  $\frac{1}{m} \sum_{i=1}^{m} x_i$ 

median(x) =  $\begin{cases} x_{(r+1)} & \text{if } m \text{ is odd, i.e., } m = 2r - \frac{1}{2}(x_{(r)} + x_{(r+1)}) & \text{if } m \text{ is even, i.e., } m = 2r \end{cases}$ if m is odd, i.e.,  $m = 2r + 1$ 

• Thus, the median or a trimmed mean is also commonly used.

![](_page_31_Picture_0.jpeg)

![](_page_31_Picture_141.jpeg)

#### Measures of Spread: Range and Variance

- Range is the difference between the max and min
- The variance or standard deviation is the most common measure of the spread of a set of points.

$$
var(x) = \frac{1}{m} \sum_{i=1}^{m} (x - \bar{x})^2
$$

$$
\sigma(x)=\sqrt{var(x)}
$$

![](_page_33_Figure_0.jpeg)

- An important distribution that characterizes many quantities and has a central role in probabilities and statistics.
	- Appears also in the central limit theorem
- Fully characterized by the mean  $\mu$  and standard deviation σ

# Not everything is normally distributed

• Plot of number of words with x number of occurrences

![](_page_34_Figure_2.jpeg)

• If this was a normal distribution we would not have a frequency as large as 28K

#### Power-law distribution

• We can understand the distribution of words if we take the log-log plot

![](_page_35_Figure_2.jpeg)

• Linear relationship in the log-log space  $p(x = k) = k^{-a}$ 

### Zipf's law

• Power laws can be detected also by a linear relationship in the log-log space for the rank-frequency plot

![](_page_36_Figure_2.jpeg)

 $\cdot$   $f(r)$ : Frequency of the r-th most frequent word  $f(r) = r^{-\beta}$ 

#### Power-laws are everywhere

- Incoming and outgoing links of web pages, number of friends in social networks, number of occurrences of words, file sizes, city sizes, income distribution, popularity of products and movies
	- Signature of human activity?
	- A mechanism that explains everything?
	- Rich get richer process

![](_page_37_Figure_5.jpeg)

# **[The Long Tail](http://www.wired.com/wired/archive/12.10/tail.html)**

![](_page_38_Figure_1.jpeg)

### Post-processing

#### • Visualization

- The human eye is a powerful analytical tool
- If we visualize the data properly, we can discover patterns
- Visualization is the way to present the data so that patterns can be seen
	- E.g., histograms and plots are a form of visualization
	- There are multiple techniques (a field on its own)

#### Scatter Plot Array of Iris Attributes

![](_page_40_Figure_1.jpeg)

#### Contour Plot Example: SST Dec, 1998

![](_page_41_Picture_1.jpeg)

**Celsius** 

#### Meaningfulness of Answers

- A big data-mining risk is that you will "discover" patterns that are meaningless.
- Statisticians call it Bonferroni's principle: (roughly) if you look in more places for interesting patterns than your amount of data will support, you are bound to find crap.
- The Rhine Paradox: a great example of how not to conduct scientific research.

### Rhine Paradox – (1)

- Joseph Rhine was a parapsychologist in the 1950's who hypothesized that some people had Extra-Sensory Perception.
- He devised (something like) an experiment where subjects were asked to guess 10 hidden cards – red or blue.
- He discovered that almost 1 in 1000 had ESP they were able to get all 10 right!

### Rhine Paradox – (2)

- He told these people they had ESP and called them in for another test of the same type.
- Alas, he discovered that almost all of them had lost their ESP.
	- Why?
- What did he conclude?
	- Answer on next slide.

#### Rhine Paradox – (3)

• He concluded that you shouldn't tell people they have ESP; it causes them to lose it.